# **Onnittelut PX7 kuulokkeiden hankinnasta**

Voit soittaa musiikkia PX7 kuulokkeisiin langattomasti puhelimelta, tabletilta tai tietokoneilta bluetooth yhteydellä, tai käyttäen perinteistä kuulokejohtoa. Voit myös käyttää mukana toimitettavaa USB johtoa liitettäväksi tietokoneeseen.

PX7 kuulokkeista löytyy vastamelu (ANC) –ominaisuus sekä automaattinen play/pause (Wear Sensing) –ominaisuus. Näitä ominaisuuksia voit hallinnoida ja säätää Headphones – sovelluksella, joka on ladattavissa iPhone ja Android puhelimiin maksutta.

# **1. PX7 paketti sisältää:**

PX7 kuulokkeet, kantolaukun, USB-C kaapelin, 3.5mm audiokaapelin ja manuaalin (eng.)

## **2. PX7 kuulokkeisiin tutustuminen**

## **2.1 Kuulokkeiden käynnistäminen ja pois päältä laittaminen**

Diagram 1 näyttää virranlaiton päälle ja pois

#### **Virta päälle**

Virtanäppäin sijaitsee oikeassa kuulokekupissa. Liu'uta näppäin ylöspäin keskiasentoon. Kuulokkeista kuuluu merkkiääni ja LED valo syttyy joko vihreäksi, keltaiseksi tai punaiseksi riippuen virtalatauksen määrästä.

#### **Virta pois päältä**

Liu'uta näppäin ala-asentoon. Merkkiääni kuuluu ja kuulokkeet sammuvat.

### **2.2 kuulokkeen toimintanäppäimet**

Diagram 2 näyttää kuulokkeen toimintanäppäimet. Oikean kuulokekupin toimintanäppäimet musiikin kuunteluun:

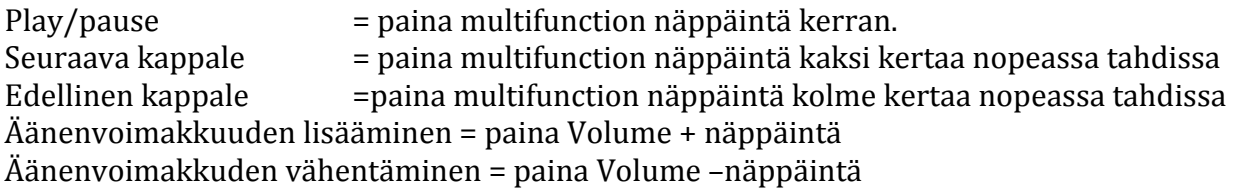

Oikean kuulokekupin toimintanäppäimet puheluiden hallintaan:

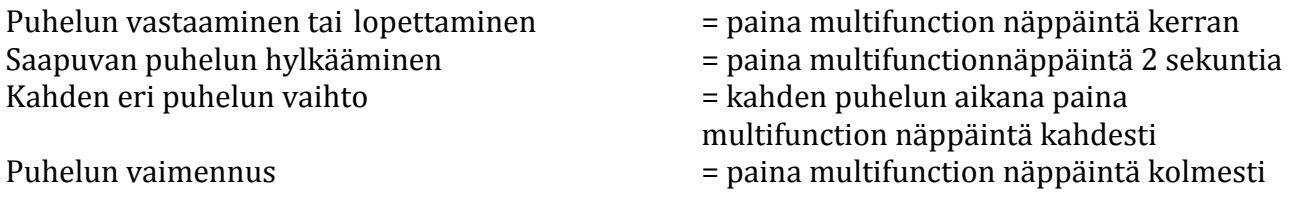

### **2.3 LED valon merkitykset**

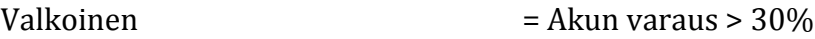

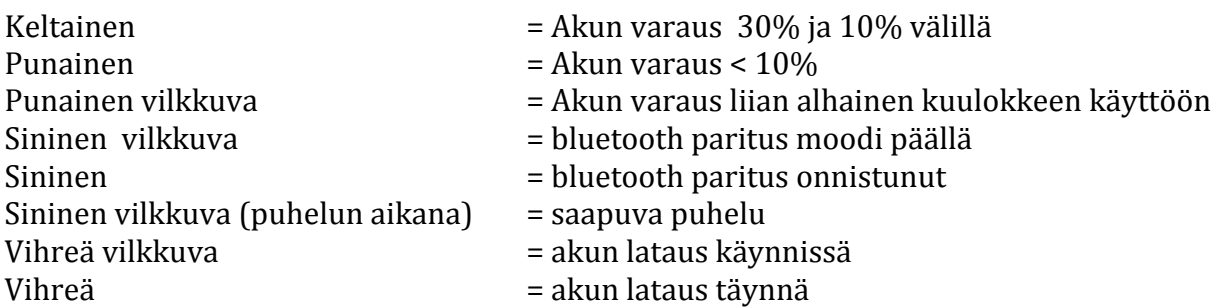

# **3. Älykkäät toiminnot**

# **3.1 Vastamelutoiminto (ANC)**

Vastamelutoimintonäppäin sijaitsee vasemmassa kuulokekupissa (kts diagram2) Seuraavat toiminnot ovat käytössä:

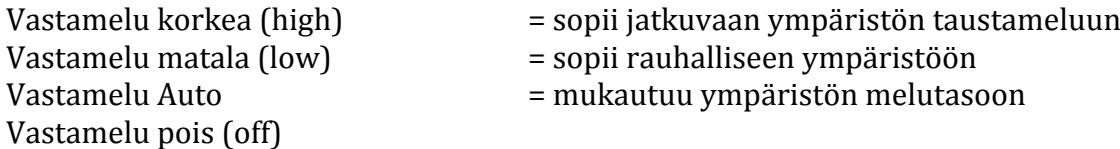

# **3.2 Ambient pass-through –ominaisuus**

Tämän ominaisuuden ollessa päällä, PX7 kuuloke päästää vastamelutoiminnon läpi tiettyjä ääniä, kuten keskusteluita ja kuulutuksia.

Vastamelutoimintonäppäin vasemmassa kuulokekupissa säätää myös tätä toimintoa. Paina vastamelunäppäintä 2 sekuntia laittaaksesi Ambient pass-through ominaisuuden päälle. Paina jälleen 2 sekuntia näppäintä laittaaksesi ominaisuuden pois päältä.

Headphones -sovelluksessa voit säätää yksityiskohtaisemmin ominaisuutta.

# **3.3 Automaattinen play/pause (Wear Sensor) –ominaisuus**

Tämän ominaisuuden ollessa päällä kuuloke pysäyttää musiikin toiston riisuessasi kuulokkeet päästä, ja jatkaa musiikin toistamista laittaessasi kuulokkeet takaisin päähän. Ominaisuus on herkkä reagoimaan esim. pitkille hiuksille, silmälaseille jne. Wear sensor -ominaisuutta pääset säätämään Headphones -sovelluksesta.

# **4. Akun lataaminen**

Kuulokkeet toimitetaan akku puoliksi ladattuna jotta pääset heti käyttämään kuulokkeita. Akun täyteen lataaminen kestää yleensä n. 3 tuntia. Kuulokkeita voi käyttää akun latauksen aikana. Käytä akun lataamiseen mukana toimitettavaa USB-C –kaapelia. LED valo vilkkuttaa vihreää väriä latauksen aikana.

## **6. Bluetooth yhteys**

### **6.1 Paritus**

- 1. Ensikertaa käynnistäessäsi kuulokkeita, bluetooth paritus aktivoituu ja LED valo vilkuttaa sinistä. Jos paritusmoodi ei aktivoidu, liu'uta ja pidä virtanäppäintä yläasennossa 5 sekuntia kunnes LED valo vilkuttaa sinistä väriä.
- 2. Varmista että bluetooth ominaisuus on päällä laitteessa johon haluat kuulokkeet kytkeytyvän. Nyt PX7 kuulokkeet pitäisi löytyä paritettavien laitteiden listasta.
- 3. Kun paritus on onnistunut, LED valo on pysyvä sininen.

PX7 kuulokkeet pystyvät muistamaan jopa kahdeksan eri bluetooth paritusta eri laitteiden kanssa.

# **6.2 Useampi bluetooth yhteys**

PX7 kuulokkeet pystyvät olemaan samanaikaisesti kahdessa bluetooth yhteydessä eri laitteiden kanssa, mutta musiikkia pystyy kuuntelemaan vain yhdestä laitteesta kerrallaan.

Vaihtaaksesi bluetoot-yhteyttä kahden eri laitteen välillä, laita musiikki pauselle, ja kun laitat musiikin soimaan toisesta laitteesta sen ollessa myös bluetooth-yhteydessä, siirtyy se soimaan kuulokkeisiin.

Voit vastaanottaa tulevan puhelun toisesta yhteydessä olevasta puhelimesta kesken musiikinkuuntelun, kuulokkeet laittavat tällöin musiikin automaattisesti pauselle ja siirtyvät vastaanottamaan puhelua toisesta puhelimesta.

**6.3** Voit poistaa bluetoothyhteyden nopeasti liu'uttamalla virtanäppäimen yläasentoon kaksi kertaa nopeasti peräkkäin.

# **6.4 Bowers&Wilkins Headphones –sovellus**

Headphones -sovelluksesta voit säätää ja hallinoida yksityiskohtaisesti kuulokkeiden eri ominaisuuksia. Sovelluksesta voit myös päivittää kuulokkeet viimeisimpään ohjelmistoversioonsa (sovellus kertoo kun uusi päivitys on saatavilla).

# **7. Kaapeliyhteys**

bluetoothyhteyden lisäksi voit liittää kuulokkeet audiolähteeseen myös mukana toimitettavalla 3.5 mm kuulokejohdolla tai USB kaapelilla.

Kts. Diagram 8 kuulokejohdon liittämistä varten.

HUOM. Kuulokkeissa täytyy olla jonkin verran akkulatausta käyttääksesi kaapeliyhteyttä. Kaapelin ollessa kytkettynä kuulokkeiden äänenvoimakkuusnäppäimet eivät ole käytössä.

Käyttäessäsi USB kaapelia tietokoneen kanssa, käy valitsemassa tietokoneen ääniasetuksista PX7 äänen ulostuloväyläksi.

Käyttäessäsi USB kaapelia tietokoneen kanssa, kuulokkeet lataavat akkua samalla.

## **8. Uudelleenkäynnistäminen ja resetoiminen**

Voit uudelleenkäynnistää kuulokkeet painamalla samanaikaisesti äänenvoimakkuusnäppäimiä + ja – 10 sekunnin ajan. Voit päästää irti LED valon syttyessä.

Uudelleenkäynnistäminen ei pyyhi paritettujen bluetoothyhteyksien listaa eikä resetoi asetuksia.

Resetoidaksesi kuulokkeet paina samanaikaisesti äänenvoimakkuusnäppäimiä + ja - sekä vastamelutoimintonäppäintä 10 sekuntia. Voit myös resetoida kuulokkeet Headphones sovelluksesta.